## *Объектно-ориентированное программирование (ООП)*

## Язык С++

## Три кита ООП

- Инкапсуляция (encapsulation)
- Полиморфизм (polymorphism)
- $\bullet$  Наследование (inheritance)

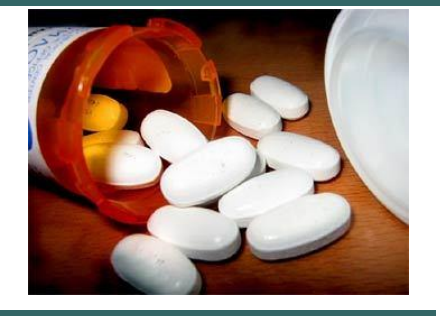

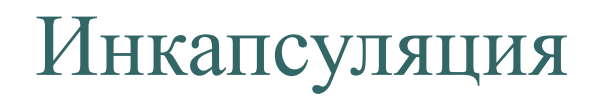

- Объединение данных и функций их обработки
- Скрытие информации, ненужной для использования данных

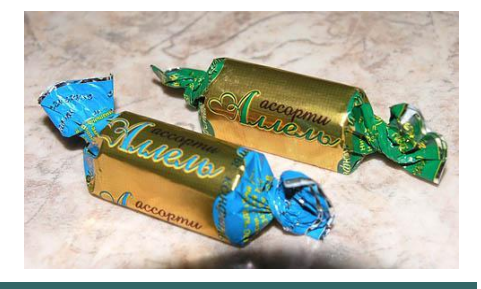

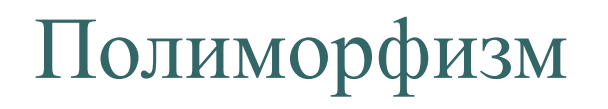

- в биологии наличие в пределах одного вида резко отличных по облику особей
- в языках программирования взаимозаменяемость объектов с одинаковым интерфейсом

«Один интерфейс, множество реализаций».

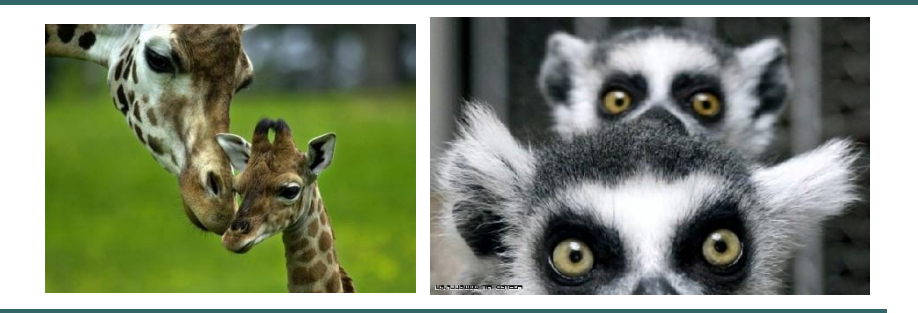

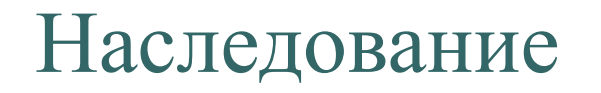

- Возможность создания иерархии классов
- Наследование потомками свойств предков
- Возможность изменения наследуемых свойств и добавления новых

## Классы. Инкапсуляция. Полиморфизм.

- Основные понятия:
	- •Описание класса
	- Конструкторы и деструкторы
	- •Ссылки и указатели. Указатель **this**
	- Функции и операции
	- •Перегрузка функций и операторов

#### Описание класса

**Класс** – это способ описания сущности, определяющий состояние и поведение, зависящее от этого состояния, а также правила для взаимодействия с данной сущностью.

С точки зрения программирования, **класс** является абстрактным типом данных, определяемым пользователем, который содержит набор данных (полей, атрибутов, членов класса) и функций для работы с ними (методов).

#### Описание класса

```
class myclass
{
private: //ключ доступа
  int a; //члены-данные, свойства 
  float b; //структура в языке С
public:
  void setvalue(int, float); //члены-функции, 
  int geta(); //методы,
  float getb();
};
```
#### Описание класса

```
• void myclass::setvalue(int sa, float sb)
```

```
● {
     a=sa;
```

```
● b=sb; //или this->b=sb;
```

```
● }
```

```
• int myclass::geta()
```

```
● {
```

```
return a;
```

```
● }
```

```
• float myclass::getb()
```

```
● {
```

```
\bullet return b;
```

```
● }
```

```
\bullet void main()
```

```
● {
```

```
• myclass mc;
```

```
cout<<mc.geta()<<"\n"<<mc.getb()<<"\n";
```

```
mc.setvalue(31, 3.5);
```

```
cout<<mc.geta()<<"\n"<<mc.getb()<<"\n";
```

```
● }
```
## Конструкторы и деструкторы класса

- #include <iostream>
- using namespace std;
- class myclass
- {
- private:
- $\bullet$  int a;
- float b;
- $\bullet$  int  $\ast$ m;
- public:
	-

• myclass(); *//конструктор по умолчанию*

- myclass(int, float);
- myclass(int, float, int\*);
- myclass(const myclass &); *//конструктор копирования*
- ~myclass(); *//деструктор*
	-
- void  $print()$ ;
- };

#### Конструкторы и деструкторы класса

```
myclass::myclass()
● {
             a=0;
             b=0.0;
      m = new int[5];
● }
     myclass::myclass(int n, float f)
● {
      m = new int[5];
      this->a=n;
      this->b=f;
● }
• myclass::myclass(int n, float f, int *p)
● {
      m = new int[5];
      a=n;
      b = f;
      for (int i=0; i < 5; i++)
             m[i]=p[i];● }
                                                               myclass::myclass(const myclass & mc)
                                                               {
                                                                     if (mc.m)
                                                                      \{ m= new int[5];
                                                                        for (int i=0; i <5; i++) m[i]=mc.m[i];
                                                                      }
                                                                      else m=0;
                                                                     a=mc.a; b=mc.b;
                                                               }
                                                               myclass::~myclass()
                                                               {
                                                                      delete [] m;
                                                               }
                                                               void myclass::print()
                                                               {
                                                                      cout<<a=<c><c><b>max</b>for (int i=0; i<5; i++)
                                                                      cout<<" "<<m[i];
                                                                     cout << "\n":
                                                               }
                                                               void main()
                                                               {
                                                                      int dig[]=\{1, 2, 3, 4, 5\};
                                                                      myclass mc(12, 25.6, dig);
                                                                     mc.print();
                                                               }
```
#### Указатели и ссылки

**Указатель** – переменная, значением которой является адрес некоторой области памяти.

int  $*a$ , n;  $*a=10$ ;  $a=8n$ ; float  $b$ ; char \*c; void \*f;

#### Указатели и ссылки на объект

 myclass \*pmc, mc1,mc2(45, 3.5); При объявлении указателя на объект выделяется память только для указателя! pmc->a=23; *//ошибка-не выделена память под объект* \*pmc=mc1; pmc->a=23; (\*pmc).b=12.05; pmc=&mc2;

#### Указатели и ссылки

**Ссылка** – понятие, родственное указателю. Является скрытым указателем. Во всех случаях ее можно использовать как еще одно имя переменной

Ссылку можно:

- 1. Передавать в функцию
- 2. Возвращать из функции
- 3. Использовать как независимую переменную

При использовании ссылки как независимой переменной, она должна быть проинициирована при объявлении

```
myclass mc(12, 25.6, dig), &s=mc;
```
## Указатели. Передача в функцию

```
void swap(int *a, int *b)
{
   int d;
   d = a;
    *a = *b;
    \starb=d;
}
void main()
{
    int a=10, b=20;
    cout << "a=" << a<< " b=" << b<< " \n";
    swap(&a,&b);
    cout << "a=" << a<< " b=" << b<< " \n";
}
```
## Ссылки. Передача в функцию

```
void swp(int &a, int &b)
{
   int d;
   d=a;
   a=b;
   b=d;
}
void main()
{
   int a=10, b=20;
   cout << "a=" << a<< "b=" << b<< "\n";
   swp(a,b);
   cout << "a=" << a<< " b=" << b<< " \n";
}
```
## Указатель this

C++ содержит специальный указатель **this**. Он автоматически передается любой функции-члену при ее вызове и указывает на объект, генерирующий вызов.

## **Перегрузка функций**

- Сигнатурой функции называют список типов ее параметров и возвращаемого значения.
- В С++ можно определять функции с одним и тем же именем, но разной сигнатурой. Эта возможность называется перегрузкой функции.
- Перегрузка функций является проявлением полиморфизма.

## Операторы

```
class myclass
{
private:
     int a;
     float b;
     int *m;
public:
     myclass();
     myclass(int, float);
     myclass(int, float, int*);
     myclass(const myclass &);
     ~myclass();
     void print();
     myclass & operator=(const myclass &);
};
```

```
Оператор * можно рассматривать как функцию с именем operator*
```

```
Вызов этой функции происходит без операции «.»:
x=y; 
или, что менее удобно:
x.operator=(y);
```
#### Оператор присваивания

```
myclass & myclass::operator=(const myclass &mc)
{<br>
  m= new int[5];
  for (int i=0; i<5; i++)
   m[i]=mc.m[i];
  a=mc.a; b=mc.b;
  print();
  return *this;
}
```
## Задание 1. Строки

#### Реализовать класс **MyString**

```
class 
   MyString
{
private:
   char *data;
 ...
```
};

Класс должен содержать:

- 1.Конструктор по умолчанию
- 2. Конструктор с параметром char\*
- 3. Конструктор копирования
- 4. Деструктор
- 5. Функции для работы со строками (length, concat, compare, insert, print)
- 6. Операторы для работы со строками

 $(=, +, +=, []$ 

# **Шаблоны**

Шаблоны функций Шаблоны классов

Шаблон позволяет отделить алгоритмы от конкретных типов данных. Шаблон может применяться к любым типам данных без переписывания кода.

## Шаблоны функций

- Шаблон функции параметризованная (родовая, generic) функция, которая помимо обычных параметров имеет еще один – некоторый тип.
- Шаблоны функций чаще всего используются при создании функций, выполняющих одни и те же действия, но с данными различных типов.

## Шаблоны функций

```
template <typename T>
T abs(T a)
{
          return (a >= 0) ? a : -a;
}
int main()
{
          int a=3, b=-10;float f=-5.5, g=0.07;
          \text{cout}<<abs\text{sin}t>\text{sin}\text{cos}\text{cos}\text{cos}\text{cos}\text{cos}\text{cos}\text{cos}\text{cos}\text{cos}\text{cos}\text{cos}\text{cos}\text{cos}\text{cos}\text{cos}\text{cos}\text{cos}\text{cos}\text{cos}\text{cos}\text{cos}\text{cos}\text{cos}\text{cos}\text{cos}\text{cos}\text{cos}\textcout<<abs(f)<<"\n"<<abs<float>(g)<<"\n";
          return 0;
```
}

При вызове функции asb<T>() указывать явно параметр <T> необязательно.

#### Шаблоны классов

- Шаблон класса параметризованный класс (родовой, generic), которому тип инкапсулированных в нем данных передается в качестве параметра.
- Чаще всего шаблоны используются при создании контейнерных классов

#### Шаблоны классов. Односвязный список

```
class LIST
{
     class Node
      {
     public:
       int dat;
       Node * next;
       Node (int d=0)
        {
             dat=d; next=0;
       }
      };
     Node * head;
public:
     LIST (){head=0;}
     \nightharpoonupLIST();
     void insert_beg (int);
     void insert_end (int);
     void del (int);
     int find(int);
     void display();
};
```

```
template <class T>
class LIST
{
     class Node
     {
     public:
       T dat;
       Node * next;
       Node (T d=0)
       {
            dat=d;next=0;
       }
     };
     Node * head;
public:
     LIST (){head=0;}
     \simLIST();
     void insert_beg (T);
     void insert_end (T);
     void del (T);
     int find(T);
     void display();
};
```
Шаблоны классов. Шаблоны функций

```
void LIST::insert_beg (int data)
{
```
}

```
Node * nel=new Node(data);
nel->next=head;
head=nel;
```

```
template <class T>
void LIST <T>::insert_beg (T data)
{
   Node * nel=new Node(data);
   nel->next=head;
   head=nel;
}
```
#### Шаблоны классов. Использование

```
void main()
{
   LIST <char> lst;
   char i;
   do
   {
    cin>>i;
    if (i!=48)
         lst.insert_beg(i);
   } while (i!=48);
   lst.display();
}
```
## Задание 2. Шаблоны классов

Реализовать шаблон класса List (методы, объявленные в классе).

Реализовать конструктор копирования и оператор присваивания для класса List.

#### Наследование

Наследование – механизм, поддерживающий

- построение иерархии классов
- полиморфизм

{

};

….

```
class имя_произв_кл: ключ_доступа имя_баз_кл
```
## Наследование. Ключевые понятия

- Ключи доступа
- Простое наследование. Конструкторы и деструкторы.
- Раннее и позднее связывание
- Виртуальные методы. Абстрактные классы
- Множественное наследование

## Ключи доступа

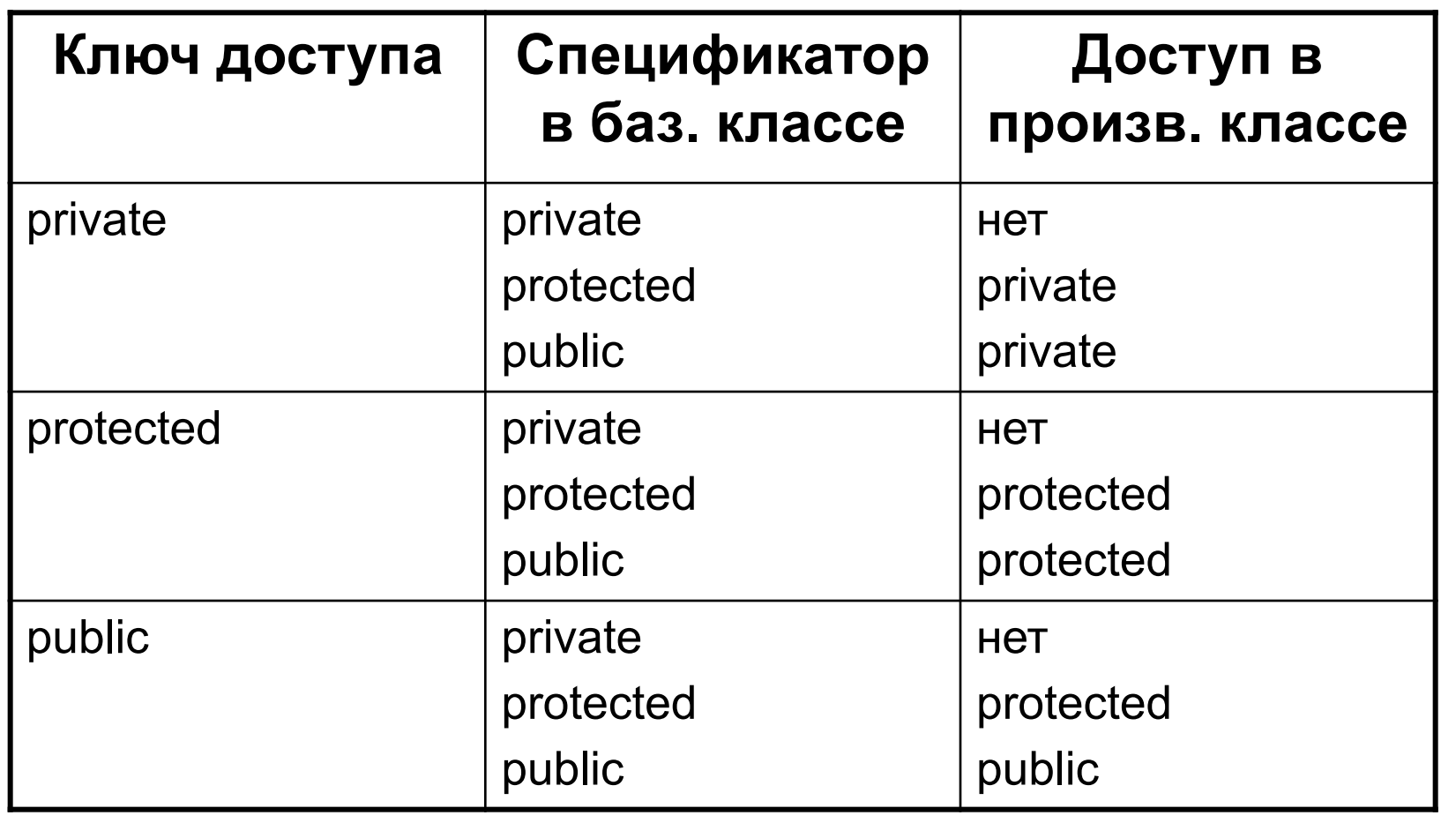

## **Конструкторы и деструкторы**

Конструкторы не наследуются. В производном классе (ПК) должен быть собственный конструктор.

Порядок вызова конструкторов:

- Если в конструкторе ПК нет явного вызова конструктора базового класса (БК), то вызывается конструктор БК по умолчанию.
- Для иерархии, состоящей из нескольких уровней, конструкторы БК вызываются, *начиная с самого верхнего уровня,* а затем выполняется конструктор класса.

## **Конструкторы и деструкторы**

- Деструкторы не наследуются. Если в производном классе (ПК) деструктор не определен, то он формируется по умолчанию и вызывает деструкторы всех БК.
- Порядок вызова деструкторов:
- Деструкторы БК вызываются из деструктора ПК автоматически.
- Для иерархии, состоящей из нескольких уровней, деструкторы *вызываются в порядке, строго обратном* вызову конструкторов.

#### **Виртуальные методы**

Указателю на БК можно присвоить значение адреса объекта любого ПК.

class Base Class  $\{void f();....\}$ ; class Derived\_Class : public Base\_Class {void f();…}; Base Class \*bc; bc= new Derived\_Class; *// указатель ссылается на объект ПК.* bc->f(); *//вызывается метод Base\_Class – механизм раннего связывания*

#### **Виртуальные методы**

Наряду с ранним связыванием, в С++ реализован механизм позднего связывания. Этот механизм реализован с помощью виртуальных методов.

```
class Base Class {virtual void f();...};
class Derived Class : public Base Class {virtual void f()=0;...};
Base Class *bc;
bc= new Derived_Class; // указатель ссылается на объект ПК.
bc->f(); //вызывается метод Derived_Class
```
Виртуальным называется метод, ссылка на который разрешается на этапе выполнения программы.

## Задание 3.

Реализовать иерархию классов геометрических объектов

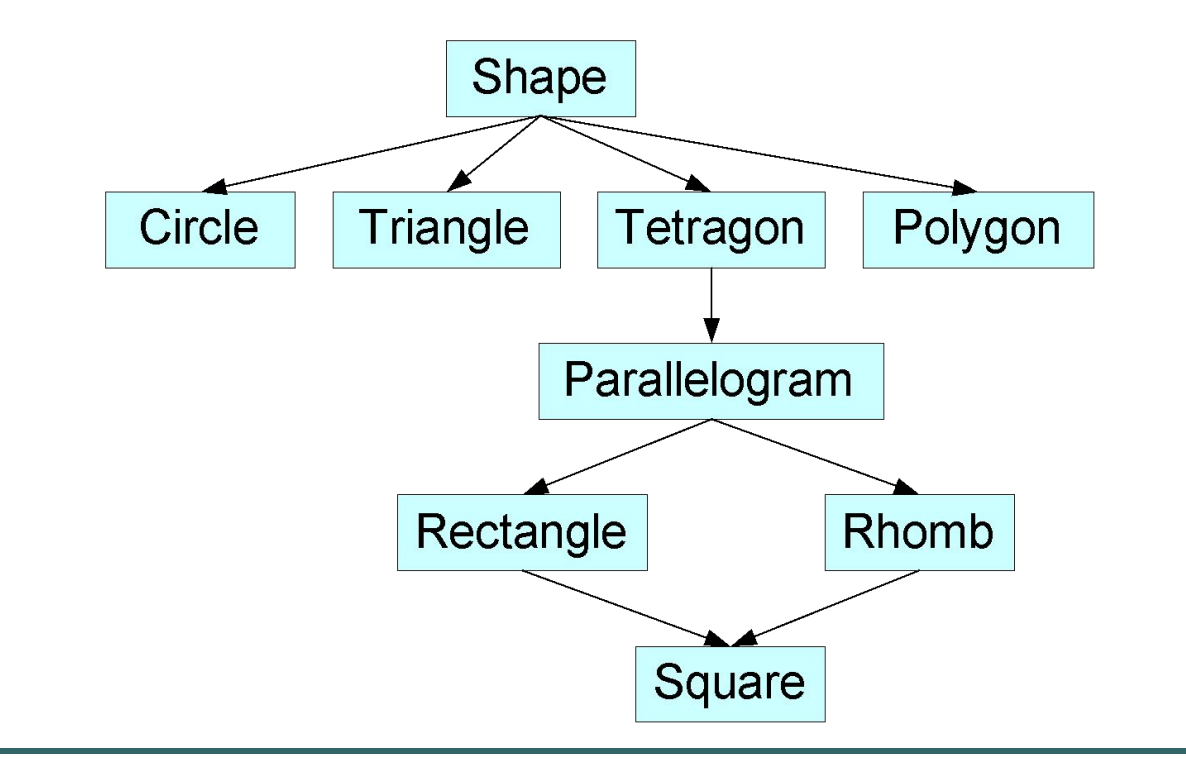

## Задание 3.

Класс Shape должен содержать такие свойства и методы:

- Периметр и площадь фигуры;
- Параллельный перенос фигуры;
- Поворот фигуры;
- Печать информации о фигуре;
- Определение класса фигуры;

Методы в классе Shape виртуальные. Они должны определяться в конкретных классах.

**Создание пользовательских интерфейсов средствами** MFC

● Пакет **Microsoft Foundation Classes** (MFC) — библиотека на языке C++, разработанная Microsoft и призванная облегчить разработку GUI-приложений (**Graphical User Interface** ) для Microsoft Windows путем использования богатого набора библиотечных классов.

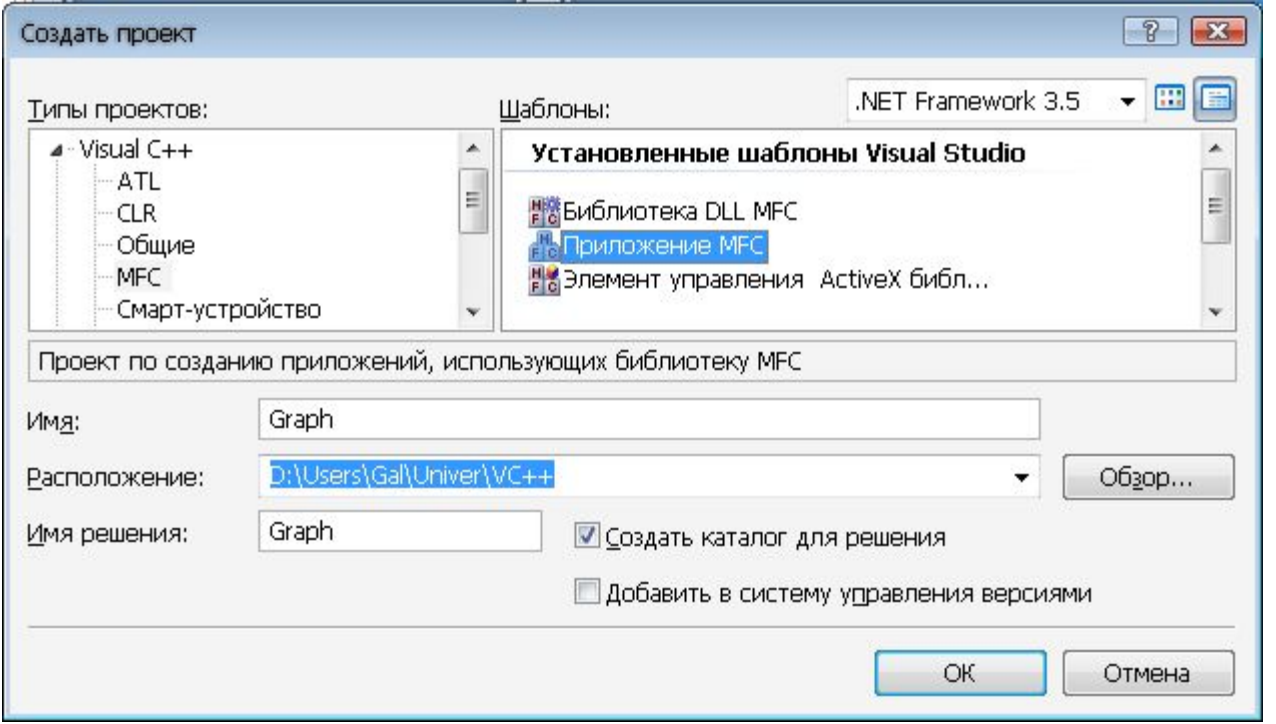

## Создание проекта

В простейшем случае программа, написанная с помощью библиотеки MFC, содержит два класса, порождаемые от классов иерархии библиотеки: класс, предназначенный для создания приложения, и класс, предназначенный для создания окна.

```
class CTestGraphApp : public CWinApp
{
…
};
class CTestGraphDlg : public CDialog
{
};
```
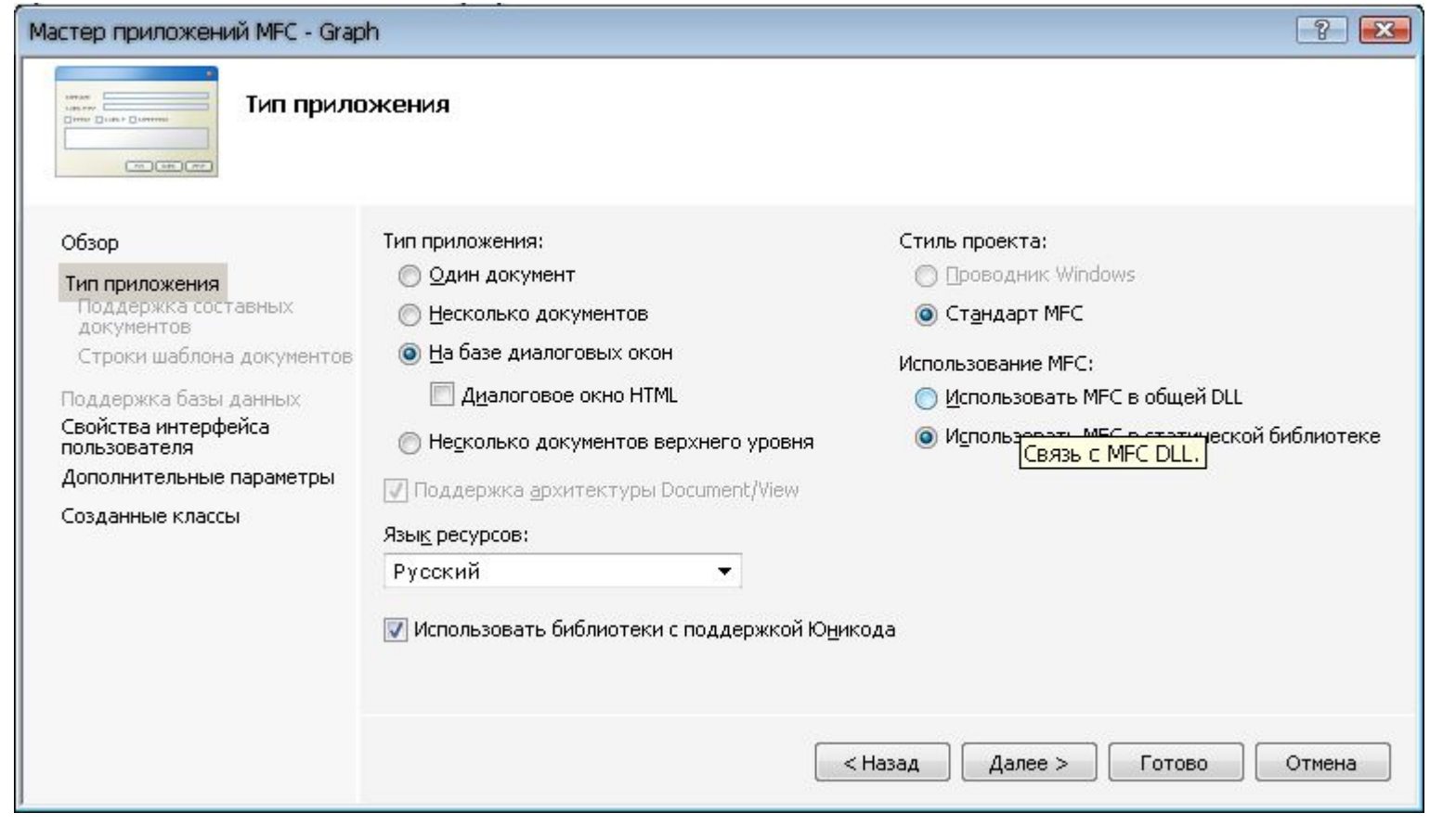

- Помещаем на диалог элемент, в котором будет рисоваться график (н-р Static Text)
- В окне свойств задаем ему уникальный ID IDC\_GRAPH
- Добавляем в класс IDC GRAPH переменную типа CStatic m\_DrawArea;
- Связываем переменную m\_DrawArea и элемент IDC\_GRAPH:

DDX\_Control(pDX, IDC\_GRAPH, m\_DrawArea);

в методе DoDataExchange

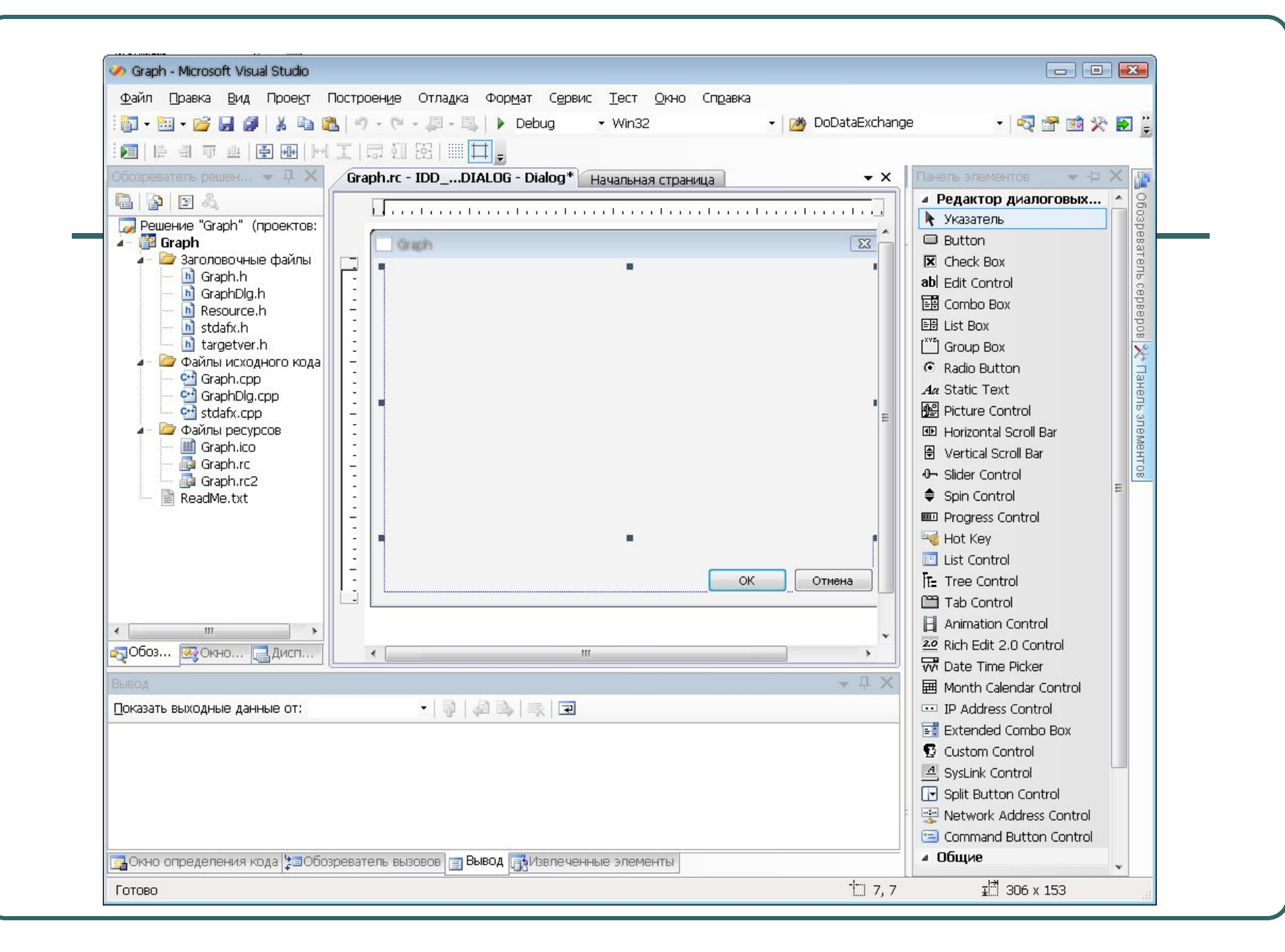

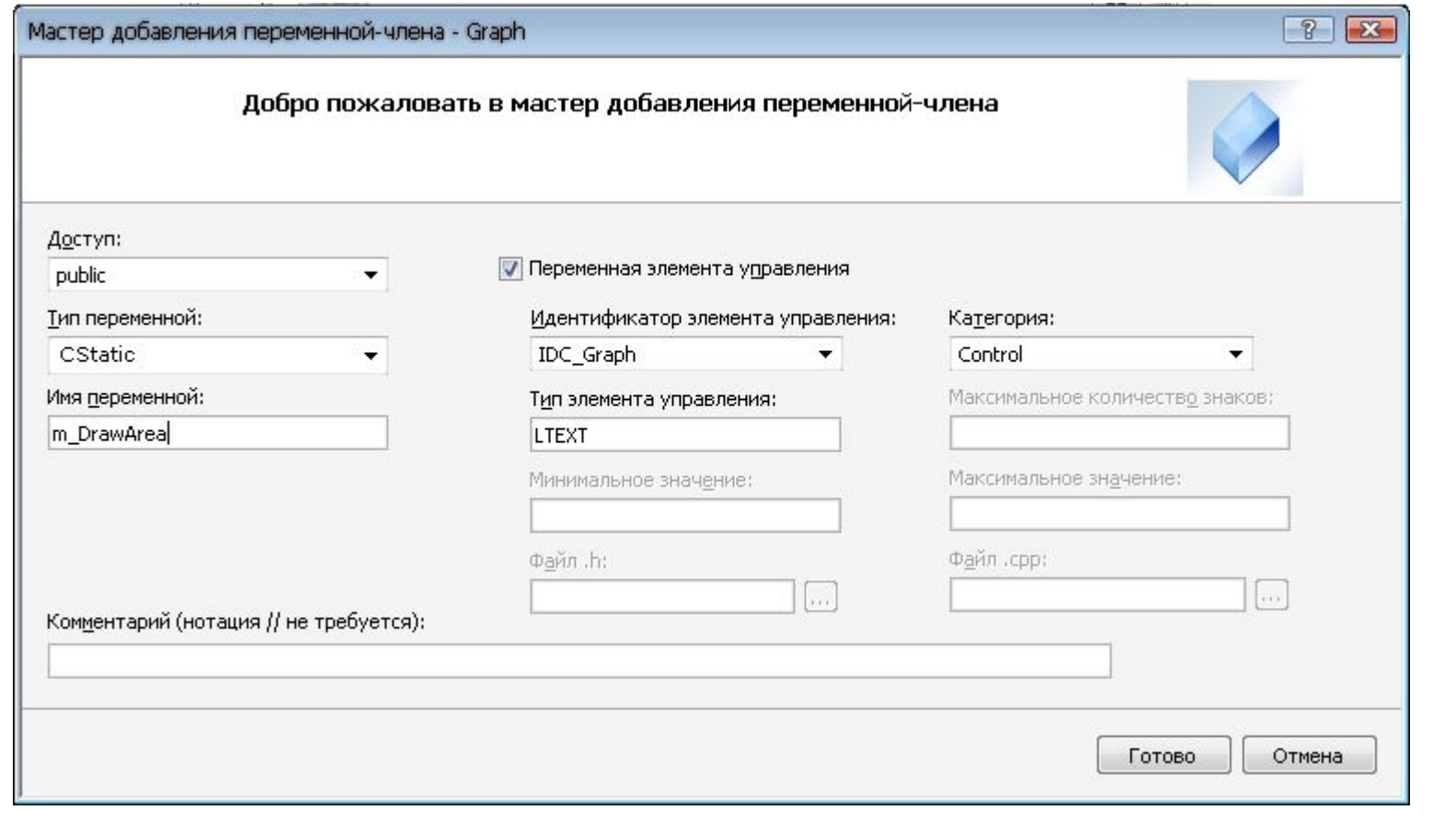

- Добавляем на диалоговое окно кнопку, при нажатии на которую будет присходить отрисовка графика
- Двойным щечком по кнопке создаем соответствующий метод

## Контекст устройств

Графический ввод-вывод в Windows унифицирован для работы с различными физическими устройствами. Для этого предусмотрен специальный объект, называемый контекстом устройства (Device context). Рисование на некотором абстрактном DC. Если DC связать с окном на экране, то рисование будет в происходить в окне; если связать его с принтером – то на принтере; если с файлом – то, соответственно, в файл.

Класс **CClientDC** – разновидность контекстов устройств; позволяет выводить графику в рабочей области окна.

Для рисования в некоторой функции (н-р, обработчике события нажатия кнопки), нужно получить контекст устройства. Это делается так: CClientDC dc(this);

## Отрисовка графика

- void CGraphDlg::OnBnClickedDraw()
- { *● // TODO: добавьте свой код обработчика уведомлений*
- *● //Создаем контекст, в котором будем рисовать*
- CClientDC dc(&m\_DrawArea);
- ●
- *● //Узнаем размеры прямоугольника*
- CRect rc; *//Графический объект*
- m\_DrawArea.GetClientRect(&rc);
- $\bullet$  int w = rc. Width();
- $int h = rc.Height();$
- ●

●

- int x start =  $10$ ;
- int y\_start =  $h-10$ ;

*//Отрисовка …*

```
CPen pnPenBlack(PS_SOLID,1,RGB(0,0,0)); //Графический 
//объект. Устанавливаем гр. объект в контекст устройства
    CPen * pOldPen = dc.SelectObject(&pnPenBlack);
    dc.FillSolidRect(rc,RGB(255,255,255));
    dc.MoveTo(x start - 5,y start);
    dc.LineTo(x_{\text{start}} + w_{-15}, y_{\text{start}});
    dc.MoveTo(x_start,y_start+5);
    dc.LineTo(x start, y start-h+15);
    CPen pnPenRed(PS_SOLID,1,RGB(255,0,0));
    dc.SelectObject(&pnPenRed);
    dc.MoveTo(x_start, y_start);
    for(int i = 3; i < w-x start-2; i+=3)
     {
         dc.LineTo(x start + i, y start - int(h/3<sup>*</sup>(1 - sin((float)i))));
     }
    dc.SelectObject(pOldPen);
}
```